# Connect 100 Release Notes

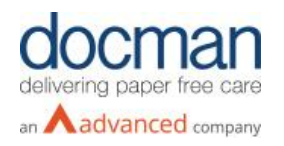

**Report created at:** 29/07/2019 11:00:00

# **Notes / Special Instructions:** N/A

This release contains the following items:

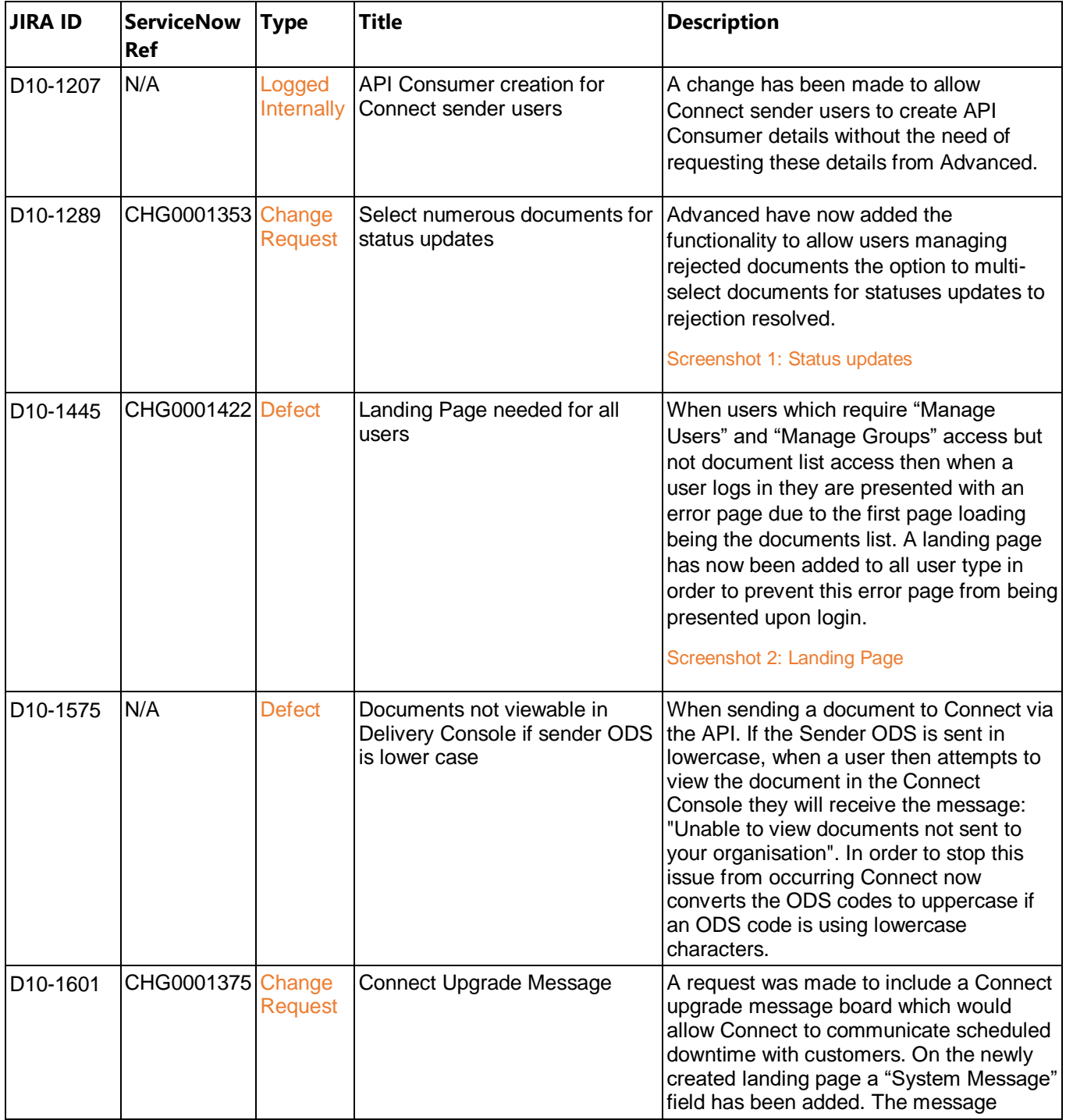

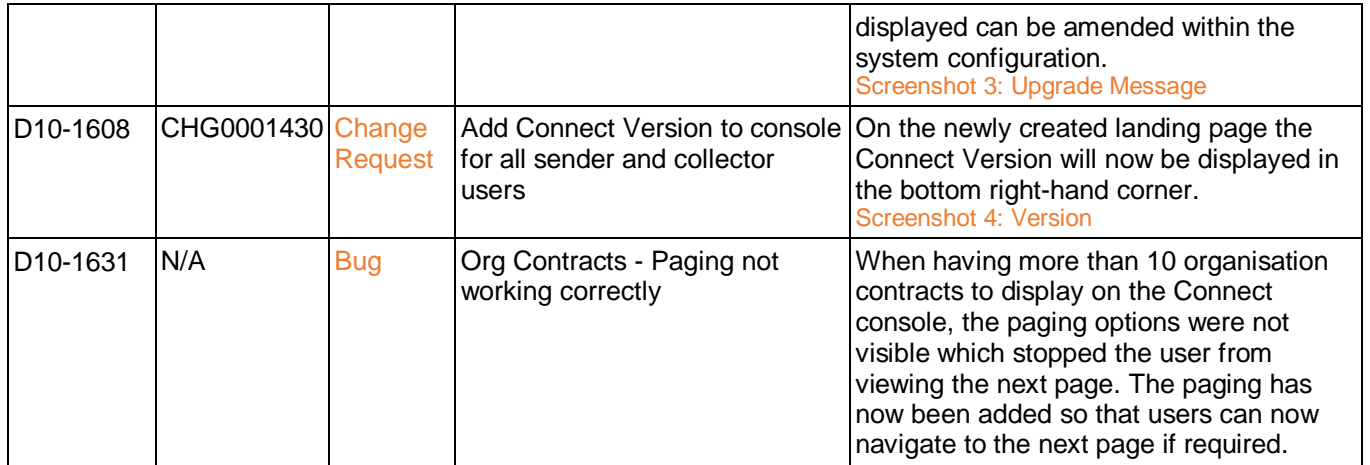

### **Screenshots/Test Evidence: N/A**

# Screenshot 1: Status Updates

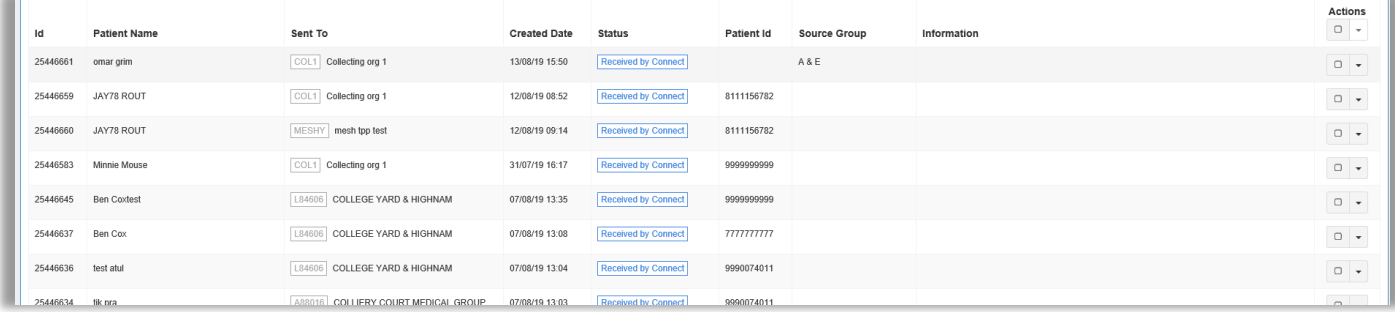

#### Screenshot 2: Landing Page

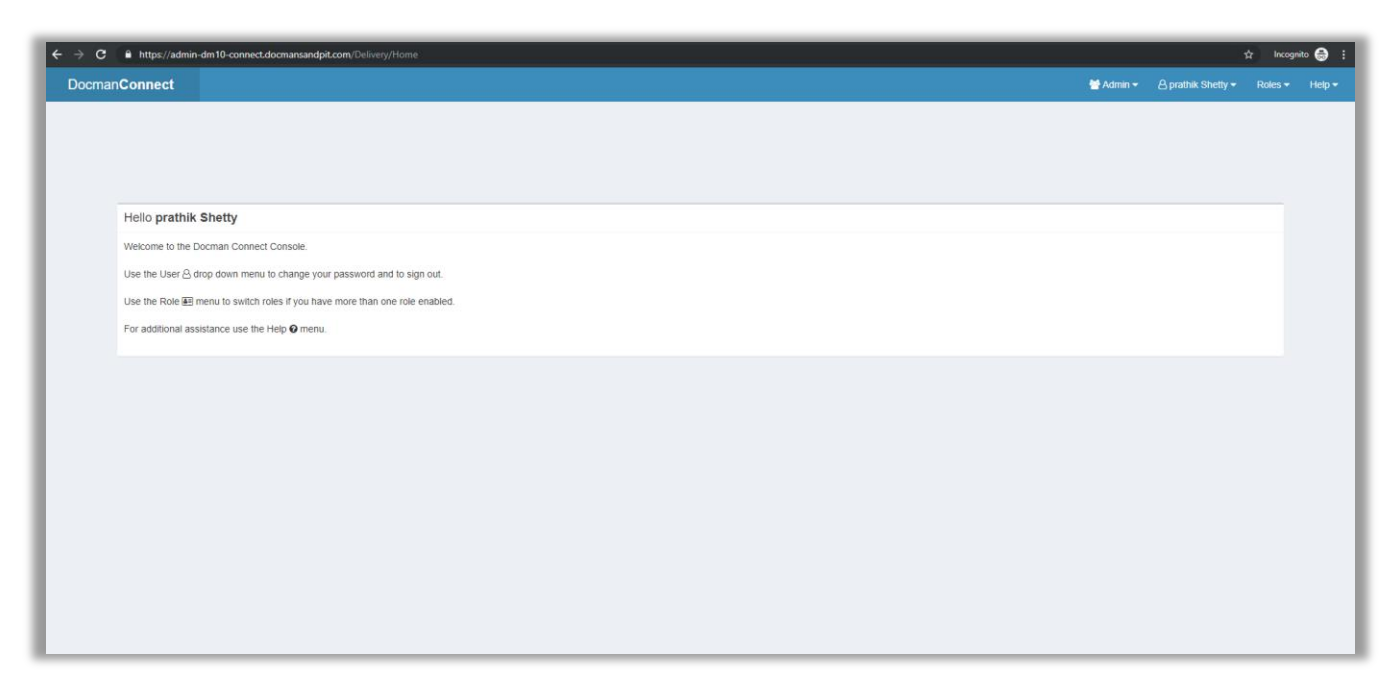

Screenshot 3: Upgrade Message

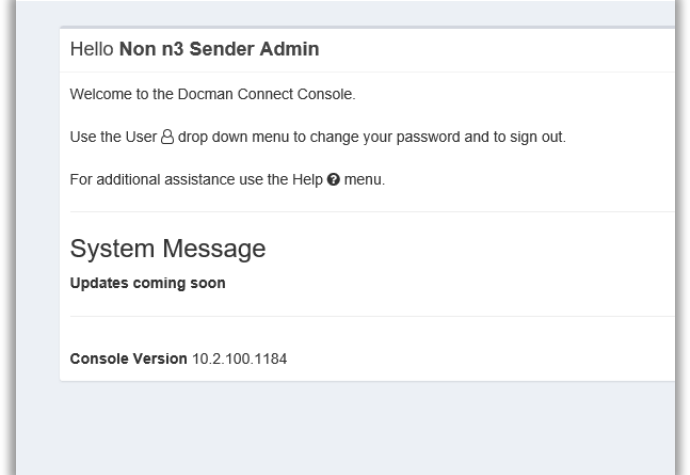

#### Screenshot 4: Version

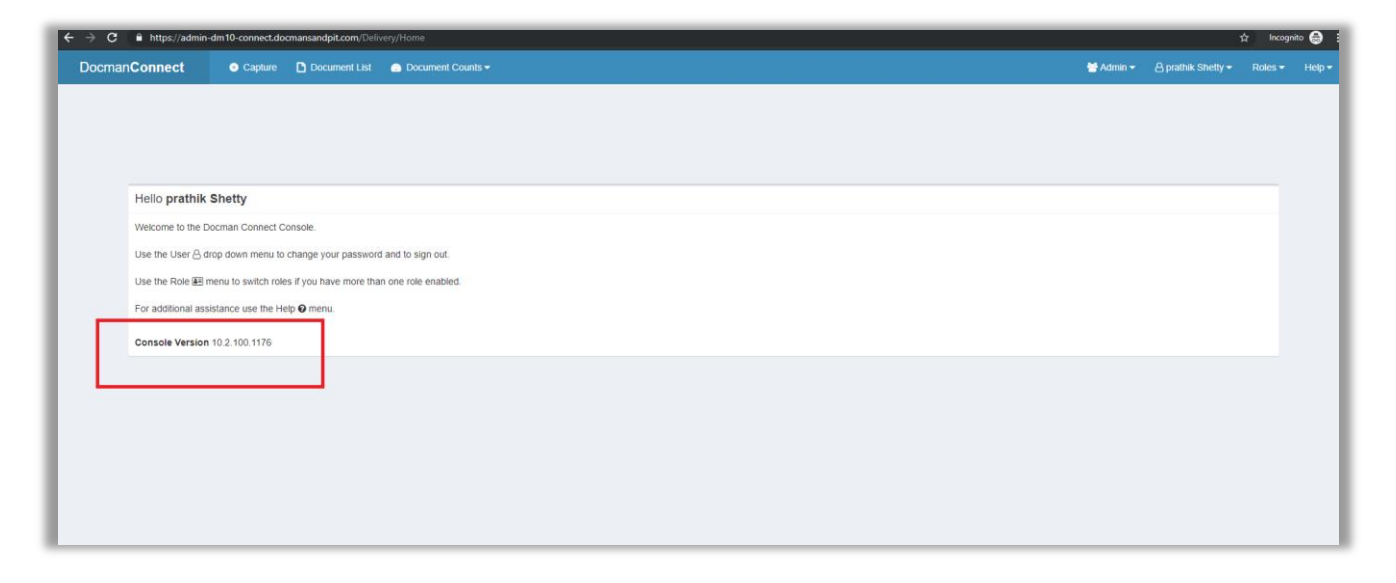